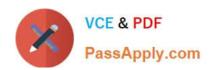

# PSE-PRISMACLOUD Q&As

PSE Palo Alto Networks System Engineer Professional - Prisma Cloud

# Pass Palo Alto Networks PSE-PRISMACLOUD Exam with 100% Guarantee

Free Download Real Questions & Answers PDF and VCE file from:

https://www.passapply.com/pse-prismacloud.html

100% Passing Guarantee 100% Money Back Assurance

Following Questions and Answers are all new published by Palo Alto Networks Official Exam Center

- Instant Download After Purchase
- 100% Money Back Guarantee
- 365 Days Free Update
- 800,000+ Satisfied Customers

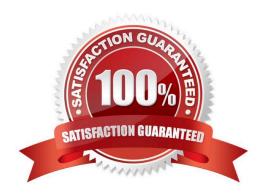

## https://www.passapply.com/pse-prismacloud.html 2024 Latest passapply PSE-PRISMACLOUD PDF and VCE dumps Download

#### **QUESTION 1**

An administrator has deployed an AWS transit gateway and used multiple VPC spokes to segregate a multi-tier application. The administrator also created a security VPC with multiple VM-Series NGFWs in an active/active deployment model via ECMP using Amazon Web Services VPN-based attachments.

What must be configured on the firewall to avoid asymmetric routing?

- A. source address translation
- B. destination address translation
- C. port address translation
- D. source and destination address translation

Correct Answer: C

#### **QUESTION 2**

Which RQL string searches for all EBS volumes that do not have a "DataClassification" tag?

- A. config where api.name = \\'aws-ec2-describe-volumes, AND json.rule = tags[\*]key contains DataClassification
- B. config where api.name = ,aws-ec2-describe-volumes\\' AND json.rule = tags[\*]key != DataClassification
- C. config where api.name = ,aws-ec2-describe-volumes\\' AND json.rule = tags[\*].key exists
- D. config where api.name = \\'aws-ec2-describe-volumes\\' AND json.rule = tags[\*].key = 1

Correct Answer: D

#### **QUESTION 3**

How does a customer that has deployed a VM-Series NGFW on Microsoft Azure using a BYOL license change to a PAYG license structure?

- A. purchase a new PAYG license from a reseller
- B. go to Palo Alto Networks Support website to change the BYOL license to a PAYG license
- C. purchase a new PAYG license for Microsoft Azure from Palo Alto Networks
- D. launch a new VM using the PAYG image

Correct Answer: B

#### **QUESTION 4**

# https://www.passapply.com/pse-prismacloud.html 2024 Latest passapply PSE-PRISMACLOUD PDF and VCE dumps Download

Match the query type with its corresponding search

Select and Place:

| Finde instances<br>that are<br>accessible over<br>the internet using<br>insecure ports | Drag answer here | config where  |
|----------------------------------------------------------------------------------------|------------------|---------------|
| Detect risky<br>changes executed<br>by a root user                                     | Drag answer here | event where   |
| View all S3<br>buckets that are<br>open to the public<br>via bucket policy             | Drag answer here | network where |

Correct Answer:

## https://www.passapply.com/pse-prismacloud.html 2024 Latest passapply PSE-PRISMACLOUD PDF and VCE dumps Download

Finde instances that are accessible over the internet using insecure ports

Detect risky changes executed by a root user

View all S3 buckets that are open to the public via bucket policy

network where

event where

config where

#### **QUESTION 5**

Which Prisma Public Cloud policy alerts administrators to unusual user activity?

- A. Anomaly
- B. Audit Event
- C. Network
- D. Configuration

Correct Answer: A

https://docs.paloaltonetworks.com/prisma-cloud/prisma-cloud-admin/prisma-cloud-policies/anomaly-policies.html

PSE-PRISMACLOUD VCE
Dumps

PSE-PRISMACLOUD
Practice Test

PSE-PRISMACLOUD Braindumps